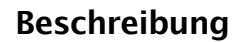

Das Automationsmodul FB-4400 ist ein digitales Ein-Ausgangsmodul für 4 binäre Eingänge und 4 binäre Ausgänge. Die Parametrierung der Eingänge (Öffner/Schließer), sowie die Steuerung der<br>Ausgänge erfolgt durch die übergeordnete Ausgänge erfolgt durch die Automationsstation SB-BACnet. Die Busanbindung erfolgt über die weit verbreitete RS-485 Schnittstelle. Die Moduladresse des einzelnen Gerätes, wird über den Dipp-Schalter eingestellt.

Die Funktionen und die Belegung der binären Eingänge und Ausgänge sind frei wählbar (Betriebsund Störmeldung, Impuls- oder Flankenzählung).

Das Automationsmodul FB-4400 wird als Aufputzversion im Stahlblechgehäuse IP20 oder als Hutschienenversion zur Montage in Verteilungen oder Schaltschränken geliefert.

Das Modul wird als reines Feldbusmodul verwendet, welches seine Befehle über den RS-485 Bus von dem übergeordneten Controller SB-BACnet erhält. In aktiven Anwendungen arbeitet der Regler bei Trennung vom Bus oder Ausfall der SB-BACnet autark weiter.

Wie alle SysCom Geräte ist das Modul nachladefähig, z.B. Firmwareupdates per Fernwartung.

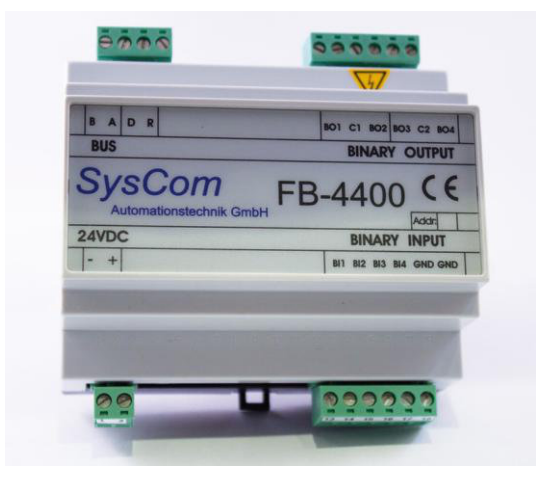

**SvsCom** 

Automationstechnik GmbH

# **Technische Daten**

## **Einspeisung**

Spannung 24V DC +/- 10% Stromaufnahme max. 300 mA Leistungsaufnahme max. 7,2W

## **zul. Umgebungsbedingung**

Temperatur 0°C...45°C<br>Feuchte 10%...95% 10%...95% rel. Feuchte

#### **Maße**

Größe Hutschienengehäuse BxHxT 105 x 107 x 58 mm (mit Klemmen)

Größe Aufputzgehäuse BxHxT 205 x 205 x 58 mm

## **Schnittstellen**

COM-Port 1 RS-485 Übertragungsrate 19200 Bit/s.<br>Anzahl der FB-Module max. 64 Stück Anzahl der FB-Module

#### **Binäre Eingänge**

Anzahl 4 Stück Spannungspegel 10V DC Erkennung 0 (offen)<br>Spannungspegel 0V Erkennung 1 (gesch Pulsfrequenz<br>Pulslänge Pulszähler

je Linie

Erkennung 1 (geschloss)<br>max. 30 Hz min.  $15 \text{ ms}$ <br> $32 - \text{Bit}$ 

### **Binäre Ausgänge**

Anzahl 4 Stück<br>Relaisausgänge 24V oder 230V Relaisausgänge Ausgangsbelastbarkeit 250V AC/2A pro Ausgang bei ohmscher Last

 $\mathcal{L}_\mathcal{L} = \{ \mathcal{L}_\mathcal{L} = \{ \mathcal{L}_\mathcal{L} = \{ \mathcal{L}_\mathcal{L} = \{ \mathcal{L}_\mathcal{L} = \{ \mathcal{L}_\mathcal{L} = \{ \mathcal{L}_\mathcal{L} = \{ \mathcal{L}_\mathcal{L} = \{ \mathcal{L}_\mathcal{L} = \{ \mathcal{L}_\mathcal{L} = \{ \mathcal{L}_\mathcal{L} = \{ \mathcal{L}_\mathcal{L} = \{ \mathcal{L}_\mathcal{L} = \{ \mathcal{L}_\mathcal{L} = \{ \mathcal{L}_\mathcal{$ 

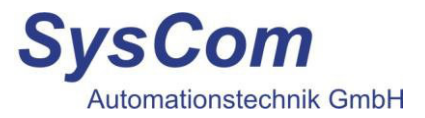

## **Anschlussbeispiel**

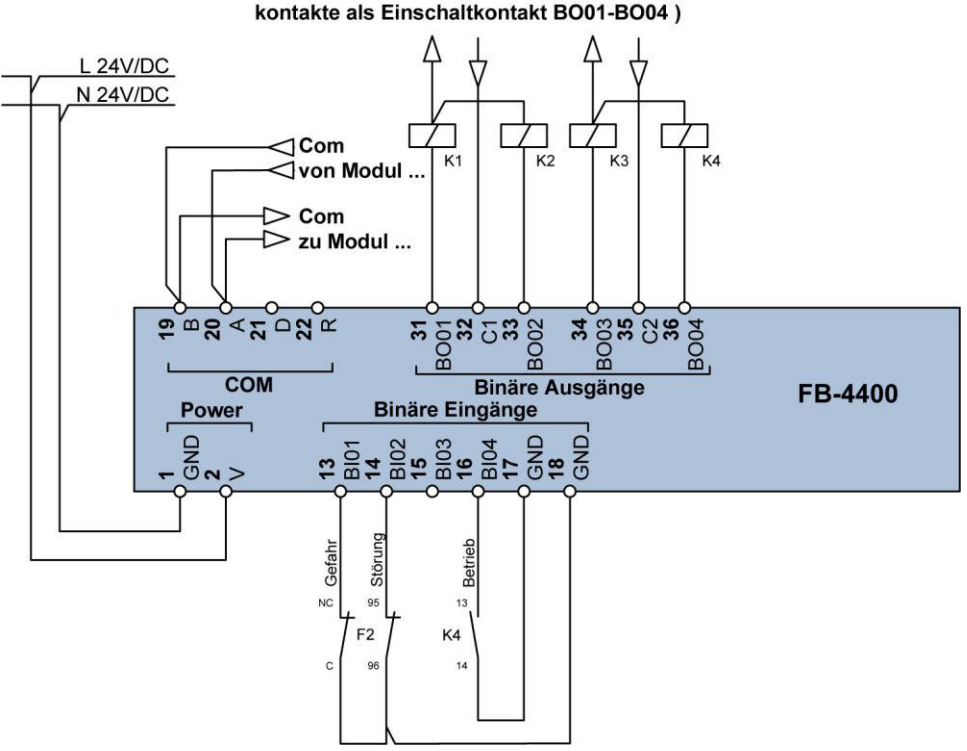

Anschlussmöglichkeit 12V bis 230V (Relaisausgangskontakte als Einschaltkontakt BO01-BO04)

## **Inbetriebnahme und Montagehinweis**

Die Verdrahtung des Automationsmoduls erfolgt nach dem beiliegenden Anschlussplan. Es wird empfohlen den Systembus als Linie zu verdrahten. Keine potential behafteten Leitungen sowie Fremdspannung auf die digitalen Eingänge schalten. Die gelbe Power-LED am Modul zeigt das Vorhandensein der 24V Versorgungsspannung an, sowie den Kommunikationsstatus.

Dauerleuchten: Kommunikation korrekt vorhanden. Langsames Blinken: (Sekundentakt) bedeutet keine Kommunikation. Schnelles Blinken: Korrekter Anschluss, aber keine Kommunikation. Das Modul wurde softwaremäßig noch nicht eingebunden, empfängt aber Telegramme anderer Geräte.

Das Einstellen der Moduladresse erfolgt über den Dipp.-Schalter.

Adressierungstabelle:

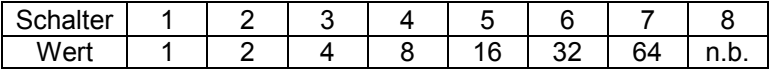

## **07/15**

SysCom Automationstechnik GmbH An der Lehmkaute 13 · 56470 Bad Marienberg

Niederlassung: Marie-Curie-Ring 38 · 63477 Maintal Geschäftsführung: Heinz Herkersdorf

Tel. 02661 / 917 337 0 Tel. 06181 / 424 05 0

info@syscom-gmbh.de www.syscom-gmbh.de

\_\_\_\_\_\_\_\_\_\_\_\_\_\_\_\_\_\_\_\_\_\_\_\_\_\_\_\_\_\_\_\_\_\_\_\_\_\_\_\_\_\_\_\_\_\_\_\_\_\_\_\_\_\_\_\_\_\_\_\_\_\_\_\_\_\_\_\_\_\_\_\_\_\_\_\_\_\_\_\_\_\_\_